## EDAF50 – C++ Programming

## 1. Introduction

## Sven Gestegård Robertz Computer Science, LTH

2023

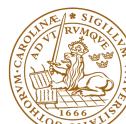

## Outline

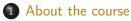

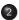

#### Presentation of C++

- History
- Introduction
- Functions

# EDAF50: C++ programming, 7.5 hp

The course gives detailed knowledge about C++. Special emphasis is placed on the language constructs that make C++ a more advanced, and also more complex, language than Java.

## Knowledge and understanding

- know about and be able to describe the differences between C++ and Java
- have detailed knowledge about C++ and the standard library STL

## Competences and skills

- be able to choose the correct language construct to solve a given problem
- be able to use tools to develop C++ programs in a Unix environment

New or extended concepts in C++ (compared to Java / introductory courses):

- Pointers and memory management
- ► Functions: call-by-value and call-by-reference
- Polymorphism: both static and dynamic (compare *templates* to *generics*)
- Operator overloading

# EDAF50: C++ programming , 7.5 hp Examination details

The compulsory course items are

- Iaborations
- project
- written examination

The final grade is based on the result of the written examination.

## History C++ is a descendent of Simula and C.

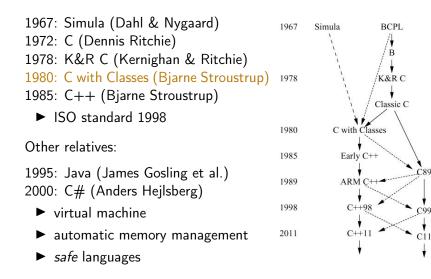

## C++ is not a pure extension of C

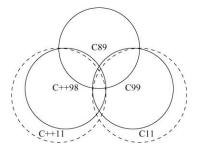

- both ISO C and ISO C++ are descendants of K&R C, and are "siblings"
- some details are incompatible between ISO C och C++
- Areas are not to scale

#### In general: Don't write C++ as if it were C

# What is C++?

The ISO standard for C++ defines two things

- ► Core language features, e.g.,
  - data types (e.g., char, int)
  - control flow mechanisms (e.g., if and while statements).
  - rules for declarations
  - templates
  - exceptions

Standard-library components, e.g.,

- Data structures (e.g., string, vector, and map)
- Operations for in- and output (e.g., << and getline())</p>
- Algorithms (e.g., find() and sort())

The standard library is written in C++

Example of what is possible

# A minimal program in C++

#### empty.cc

int main( ) { }

- has no parameters
- does nothing
- the return value of main() is interpreted by the system as an error code
  - non-zero means error
  - no explicit return value is interpreted as zero (NB! only in main())
  - rarely used in Windows
  - ▶ often used on Linux/Mac

# The first C++ program Hello, World!

## hello.cc

```
#include <iostream>
int main()
{
   std::cout << "Hello, World!" << std::endl;
   return 0;
}</pre>
```

## hello.cc

```
#include <iostream>
using std::cout;
using std::endl;
int main()
{
    cout << "Hello, World!" << endl;
    return 0;
}</pre>
```

## What is a program?

## C++ is a compiled language

- Source code
- ► Object file(s)
- ► Executable file

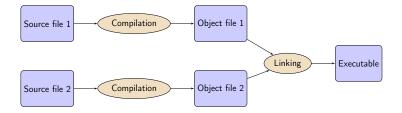

# A C++ program

### Example: compute and print $x^2$ .

```
#include <iostream>
double square(double x)
  return x*x;
}
void print_square(double d)
{
    std::cout << "the square of " << d <<
                  " is " << square(d) << std::endl;
}
int main( )
    print_square(1.234);
    return 0;
}
```

The main way of getting sonething done in C++:

#### ► call a *function*

Declare before use

 A function must have been *declared* before it can be called
 A function declaration specifices

 name
 return type
 types of the parameters

 Example: function declarations

 int random();
 The compiler igneres parameter

► A function *definition* contains the implementation

Must only occur once

## Difference from Java Function and variable declarations

- In Java functions and variables can only be declared inside a class.
- In C++, functions and variables can exist independently of classes.
  - free functions do not belong to a class
  - member functions in a class
  - global variablesmember variables

#### Declaration and definition

#### Example: Mean value - variant 1

```
double mean(double x1, double x2) // Declaration and definition
{
    return (x1+x2)/2;
}
int main()
{
    double a=2.3, b=3.9;
    cout << mean(a, b) << endl;
}</pre>
```

## Function definition With forward declaration

- Fuction declaration before use in main()
- Fuction definition elsewhere

#### Example: mean – variant 2

```
double mean(double, double); // declaration (prototype)
mean.h
int main()
{
    double a=2.3, b=3.9;
    std::cout << mean(a, b) << endl; // use
}
    main.cc
double mean(double x1, double x2) //definition
{
    return (x1+x2)/2;
}
```

## Function definition With forward declaration

- Fuction declaration before use in main()
- Fuction definition elsewhere

```
Example: mean – variant 2
double mean(double, double); // declaration (prototype)
                                                          mean.h
#include <iostream>
#include "mean.h"
int main()
{
   double a=2.3, b=3.9;
   std::cout << mean(a, b) << endl; // use</pre>
}
                                                         main.cc
                                                         mean.cc
double mean(double x1, double x2) //definition
{
   return (x1+x2)/2;
```

The semantics of function argument passing is the same as copy initialization: (Same as for primitive types in Java)

► In a function call, the *values of the arguments* are

- type checked, and
- with implicit type conversion (if needed)
- copied to the function parameters

Example: with a function double square(double d)

## Functions Function overloading

```
    Overloading ("överlagring")
```

```
void print(int);
void print(double);
void print(std::string);
void user()
{
    print(42); // calls print(int);
    print(1.23); // calls print(double);
    print(4.5f); // calls print(double);
    print("Hello") // calls print(std::string);
}
```

Default arguments (sometimes) similar to overloading

- void print(int x, std::ostream& out = std::cout);
- The rules are complex. Only use for trivial cases
- Risk of ambiguity if combined with overloading

- With overloaded functions, the compiler selects "the best" function (after implicit type conversion)
- ▶ If two alternatives are "equally good matches " it is an error

```
void print2(int, double);
void print2(double, int);
void user()
{
    print2(0, 0); // Error! ambiguous
}
```

and also (with print() from last slide)

Factor your code into small functions to

- give names to activities and document their dependencies
- ► avoid writing specific code in the middle of other code
- facilitate testing
- ► A function should perform a single task
- Keep functions as short as possible
- Rule of thumb
  - Max 24 lines
  - Max 80 columns
  - Max 3 block levels
  - Max 5–10 local variables
  - Inversely proportional to complexity

## Call by value and call by reference Call by value(*värdeanrop*)

In a 'normal' function call, the values of the arguments are copied to the formal parameters (which are local variables)

#### Example: swap two integer values

```
void swap(int a, int b)
{
  auto tmp=a; // int tmp = a;
  a = b;
  b = tmp:
}
... and use:
int x = 2;
int v = 10:
swap(x, y);
cout << x ", " << y << endl;
                                 2,10 x and y are not changed
```

# Call by value and call by reference Call by reference(*referensanrop*)

Use call by reference instead of call by value:

#### Example: swap two integer values

```
void swap(int& a, int& b)
{
    auto tmp=a;
    a = b;
    b = tmp;
}
...and use:
    int x = 2; int y = 10;
    swap(x, y);
```

## NB! The argument for a reference parameter must be an *lvalue* The call swap(x,15); gives the error message invalid initialization of non-const reference of type "int&" from an rvalue of type 'int'

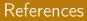

## ► A reference is *an alias* for a variable

## Variables Automatic type inference

auto: The compiler deduces the type from the initialization.

#### Declaration and initialization

```
auto x = 7;  // int x
auto c = 'c';  // char c
auto b = true;  // bool b
auto d = 7.8;  // double d
std::vector<int> v;
auto it = v.begin();  // std::vector<int>::iterator it
double calc_epsilon();
```

auto ep = static\_cast<float>(calc\_epsilon()); // float ep

*In* **float** ep = calc\_epsilon(); *the narrowing is not obvious* NB! with **auto** there is no risk of narrowing type conversion, so using = is safe.

The compiler tries really hard to compile your program.

Example

Do not mix signed and unsigned values!

Mostly the same syntax as in Java:

- ▶ if, switch
- ▶ for, while, do while
- break, continue

but goto is spelled differently:

- No break to a label
- ▶ goto (used in C, rarely used in C++)

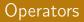

#### Operators and expressions quite similar to Java

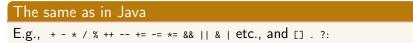

## The trinary operator ?: (like in Java)

#### Many more, including

Pointer operators: \* & ->
Input and output: << >> (overloaded shift operators)
sizeof, decltype (compile-time)

 References to sections in Lippman

 Functions
 6.1 (p 201–207)

 Arithmetic
 4.1-4.5, 4.11

 Constants
 2.4 2.4.4 (p 59–60, 65–66)

 Pointers and references
 2.3 (p 50–59)

## Next lecture Types

```
References to sections in Lippman
Types, variables 2.1,2.2,2.5.2 (p 31-37, 41-47, 69)
Type aliases 2.5.1
Type deduction (auto) 2.5.2
Pointers and references 2.3
Scope and lifetimes 2.2.4, 6.1.1
const, constexpr 2.4
Arrays and pointers 3.5
Classes 2.6, 7.1.4, 7.1.5, 13.1.3
std::string 3.2
std::vector 3.3
enumeration types 19.3
```